## **Thor CV31 Series Configuration Guide**

What are the options available on the CV31?

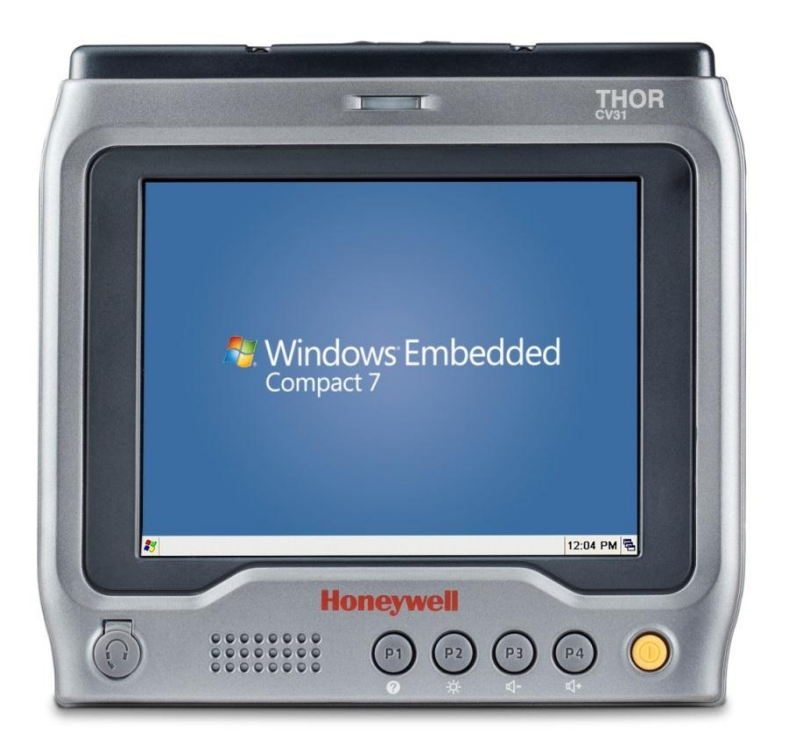

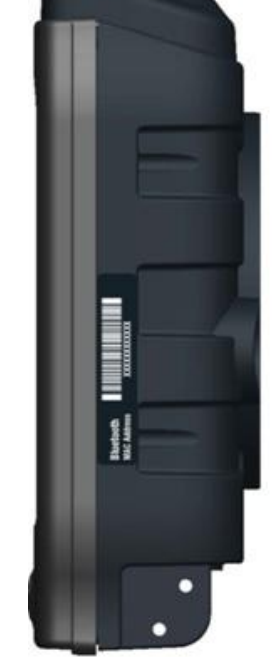

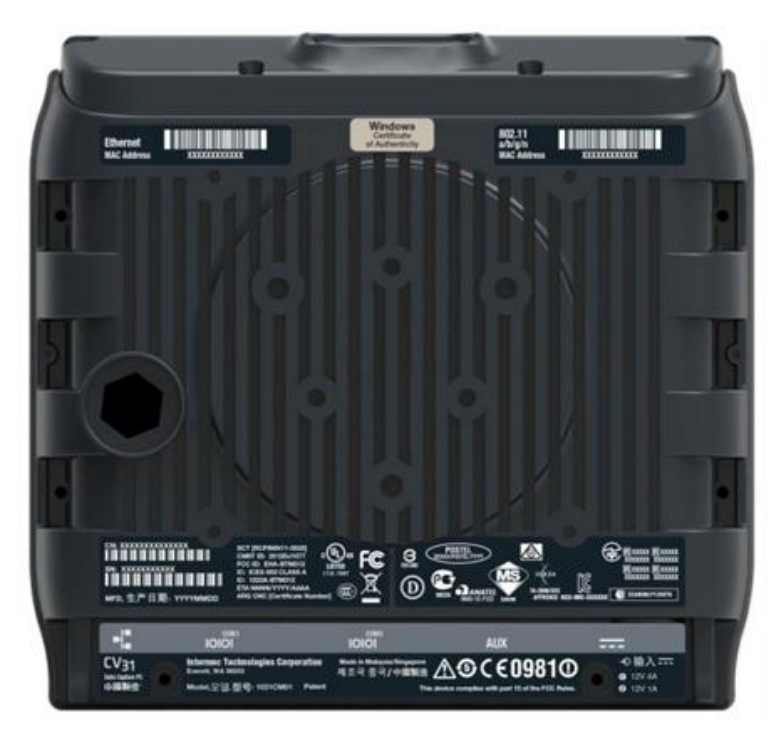

#### CV31 Basic

CV31A1A0AC000000 CV31A1A0ACCP0000 CV31A, Basic, 12V CV31A, Basic, 12V, CP

Operating -20C to +50C (-4F to +122F) External AC-DC or DC-DC power converter required

#### CV31 - Forklift Ready

CV31A, Forklift Ready, 9-36V CV31A1APAC000000 CV31A1APACCP0000 CV31A, Forklift Ready, 9-36V, CP

Operating -20C to +50C (-4F to +122F) Smart UPS eliminates need for "charge guards" Ignition Control for automatic ON/OFF (cable required)

#### CV31 - Cold Ready (Heated Display)

CV31A1HPAC000000 CV31A1HPACCP0000

Operating -30C to +50C (-22F to +122F) Smart UPS eliminates need for "charge guards" Ignition Control for automatic ON/OFF (cable required) Heated Touch Panel to prevent condensation in cold storage.

#### **Intermec Medallion Service**

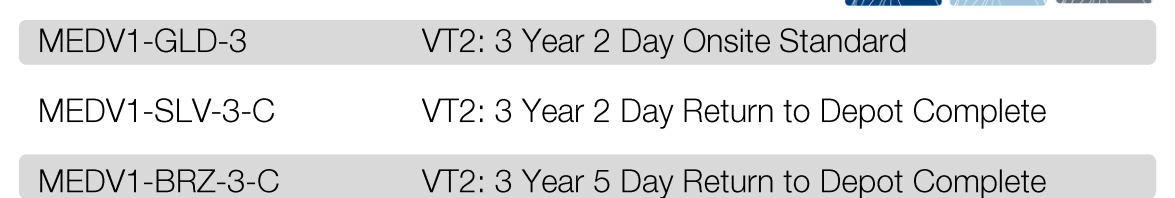

#### Client Pack (CP) & Software Maintenance

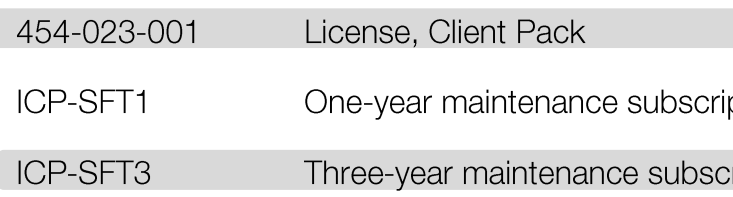

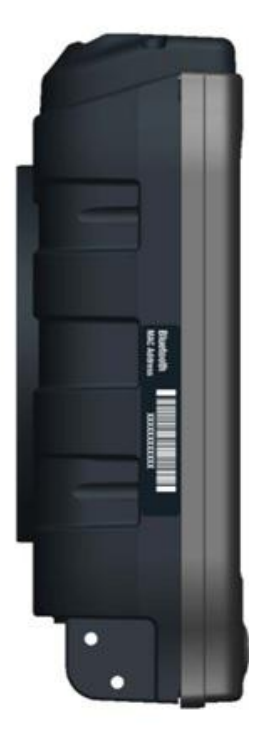

CV31A, Freezer Forklift, 9-36V, Heated CV31A, Freezer Forklift, 9-36V, Heated, CP

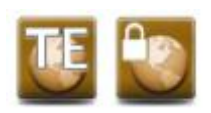

ption for Client Pack

cription for Client Pack

## **Thor CV31 Configuration Map**

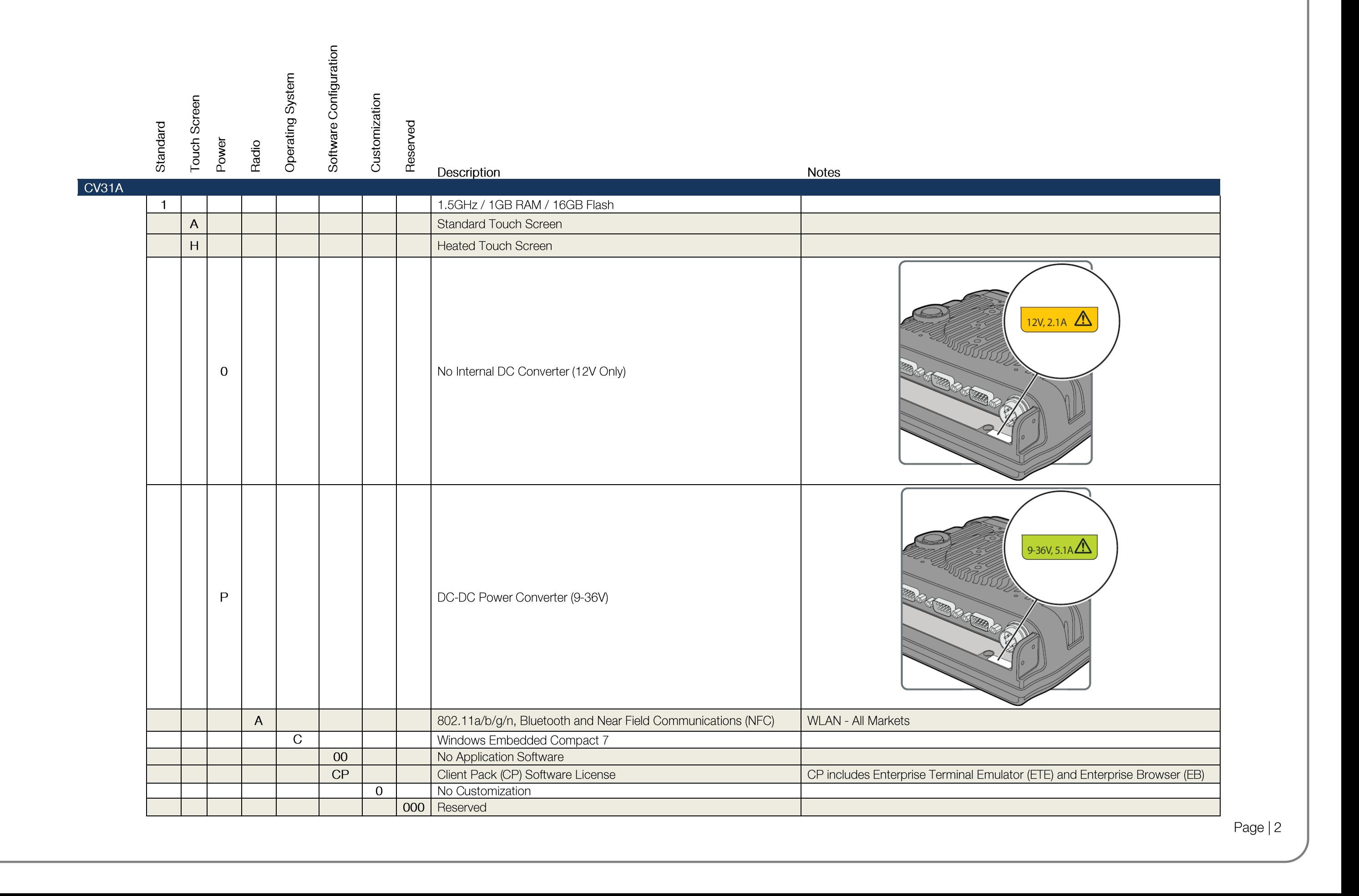

## **Thor CV31 Forklift Install**

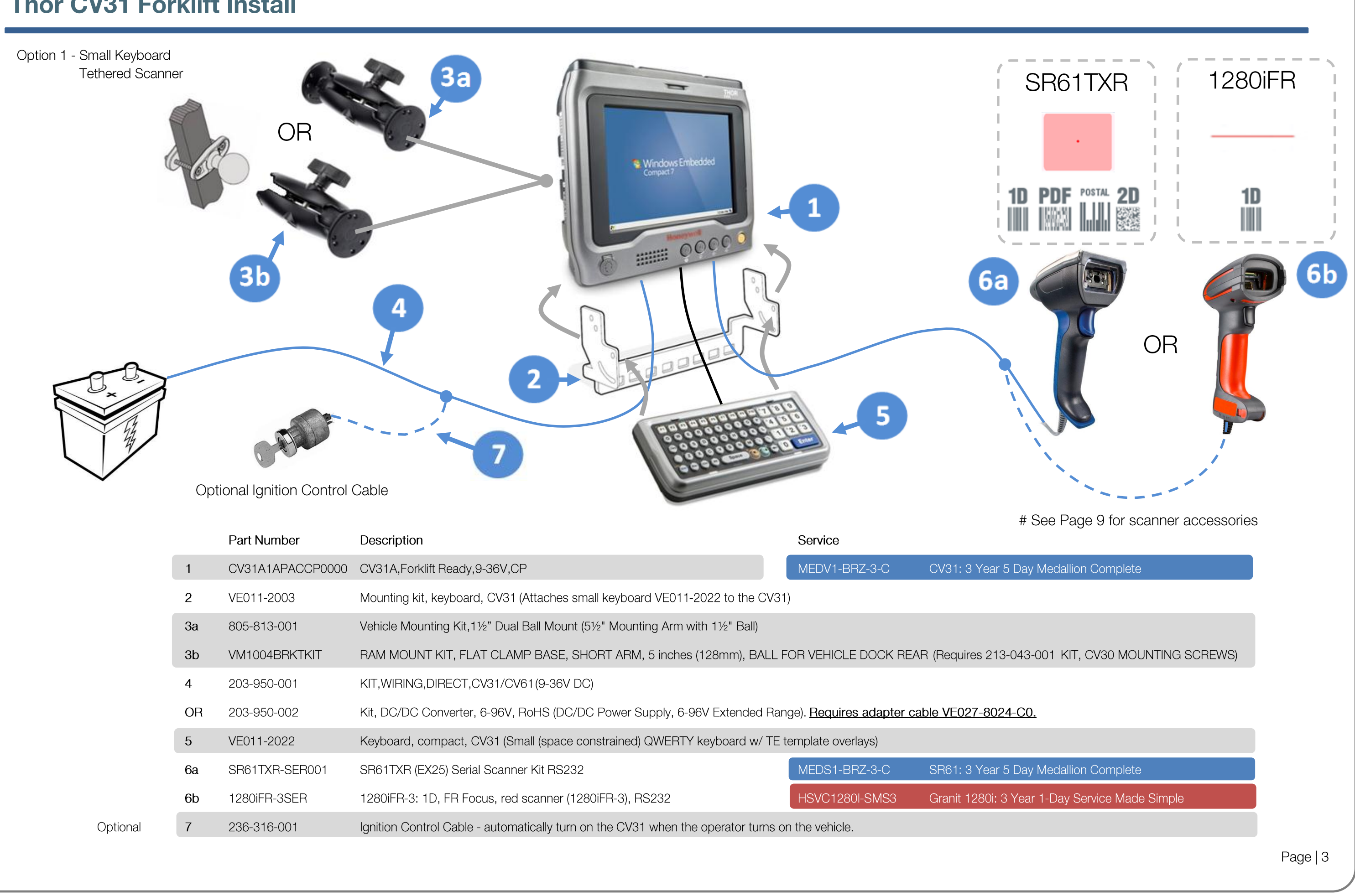

## **Thor CV31 Forklift Install**

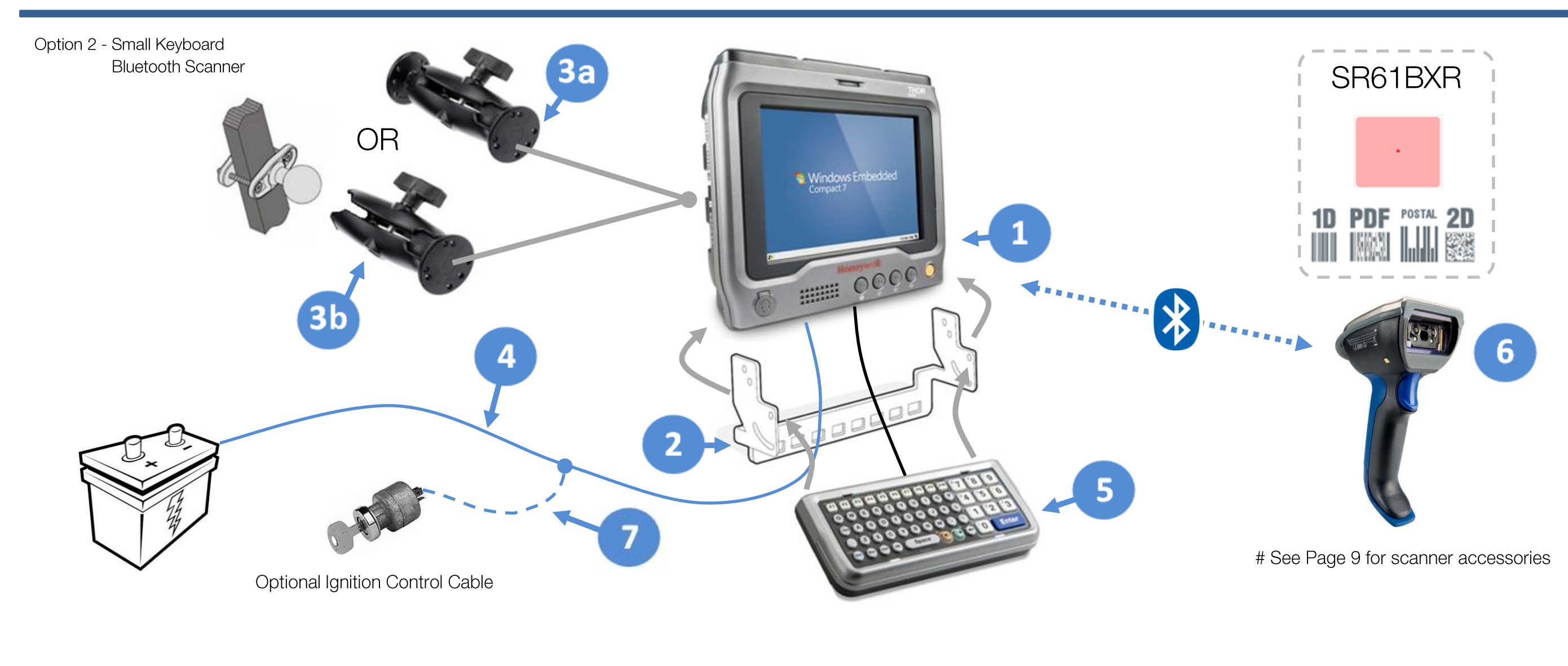

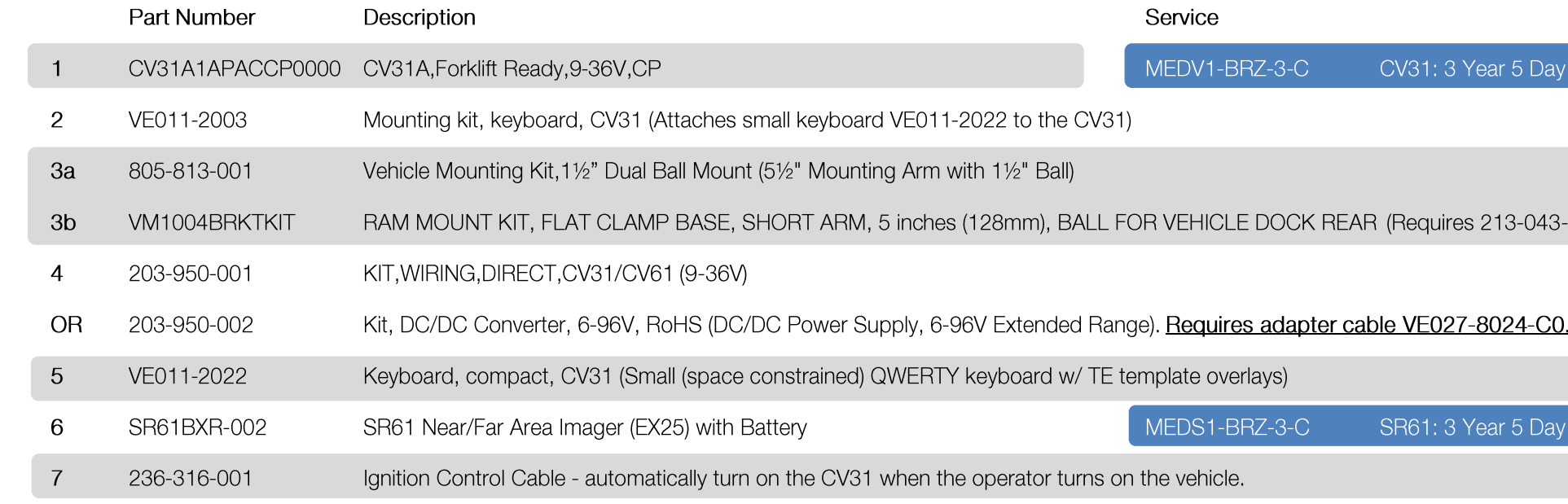

Optional

Medallion Complete

-001 KIT, CV30 MOUNTING SCREWS)

Medallion Complete

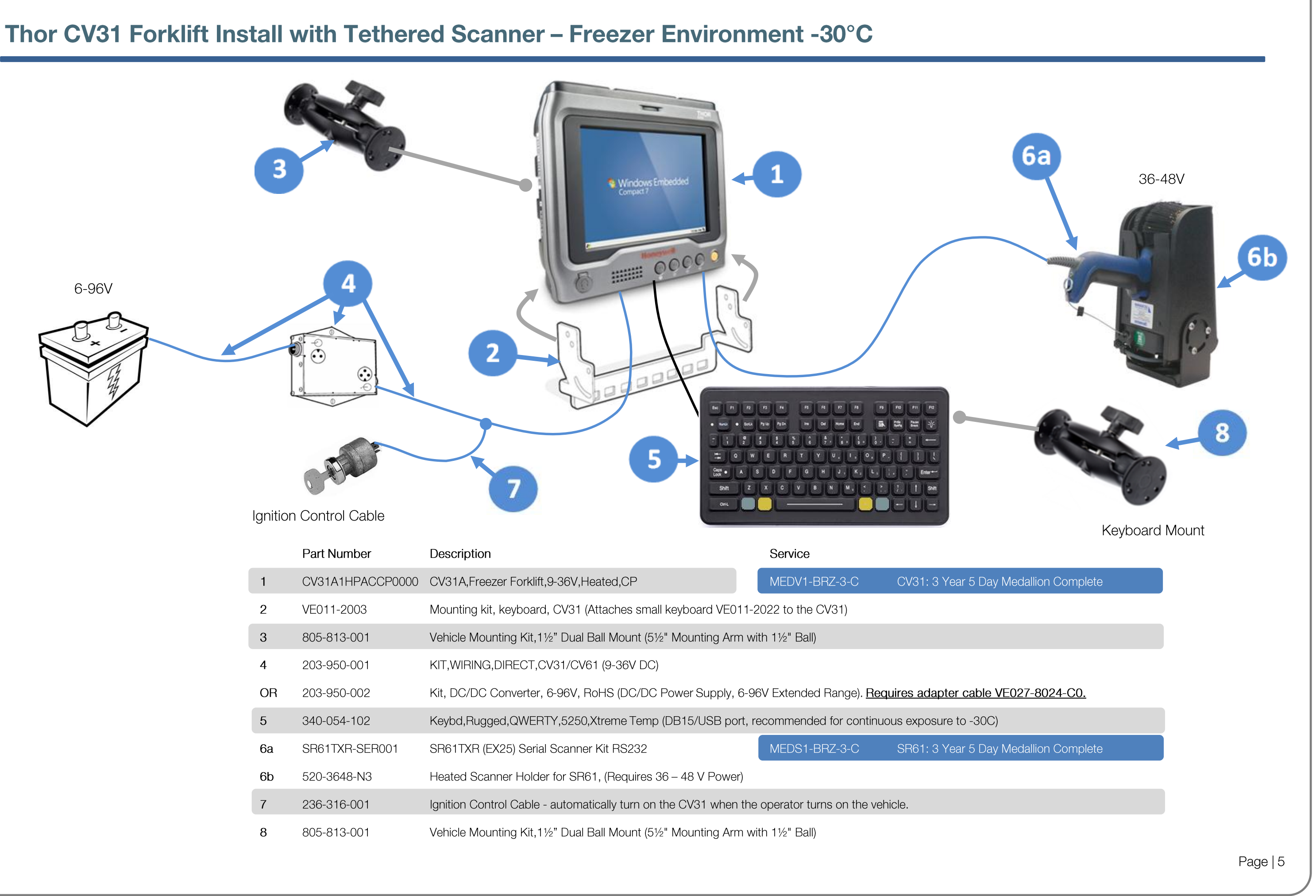

## Thor CV31 Desktop Installation / Developer Setup

Optional

Optional

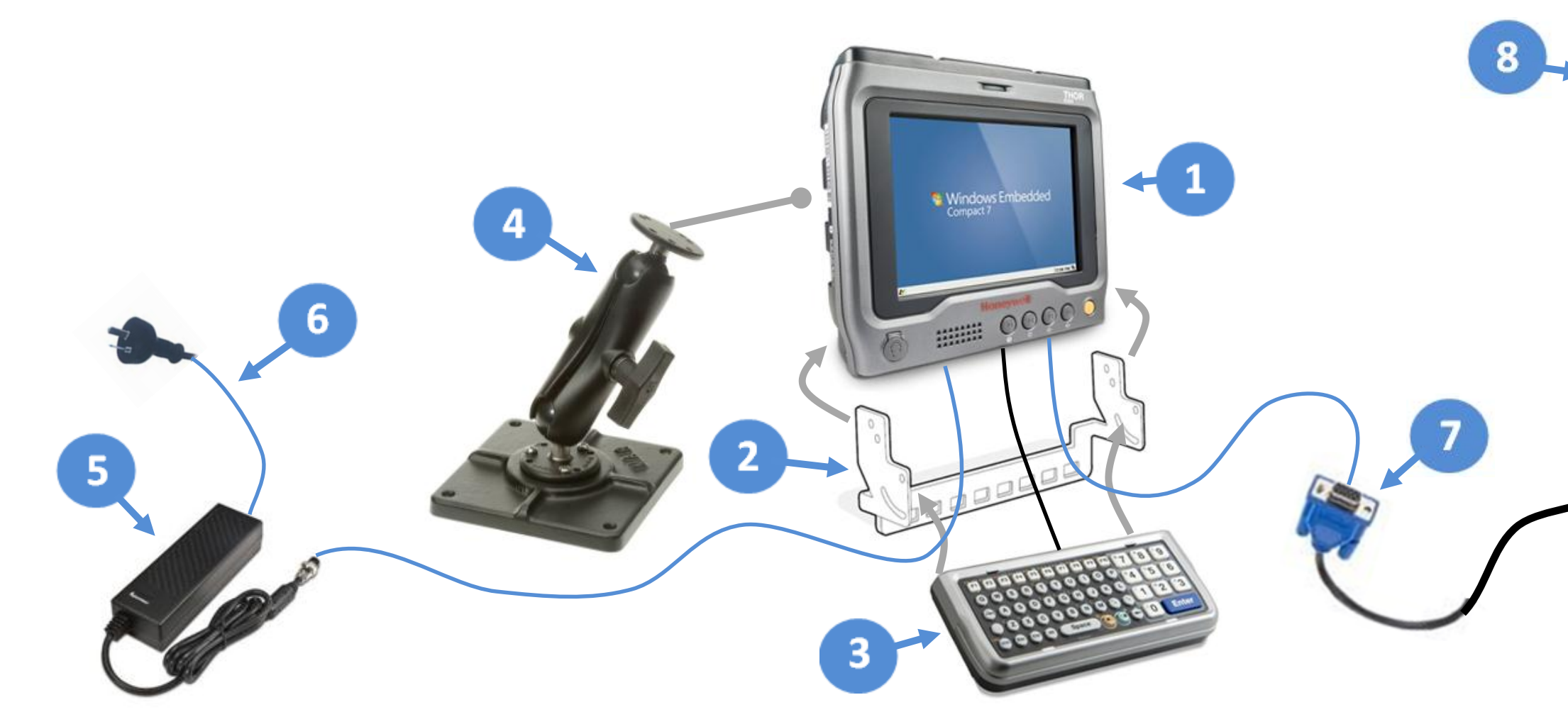

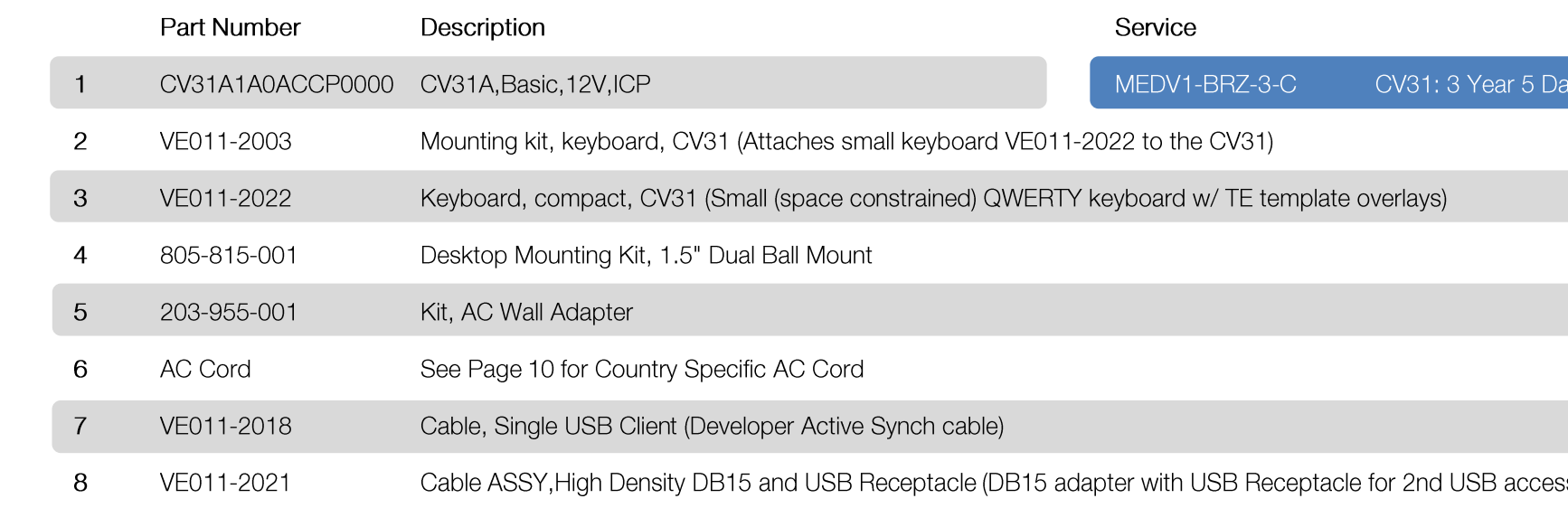

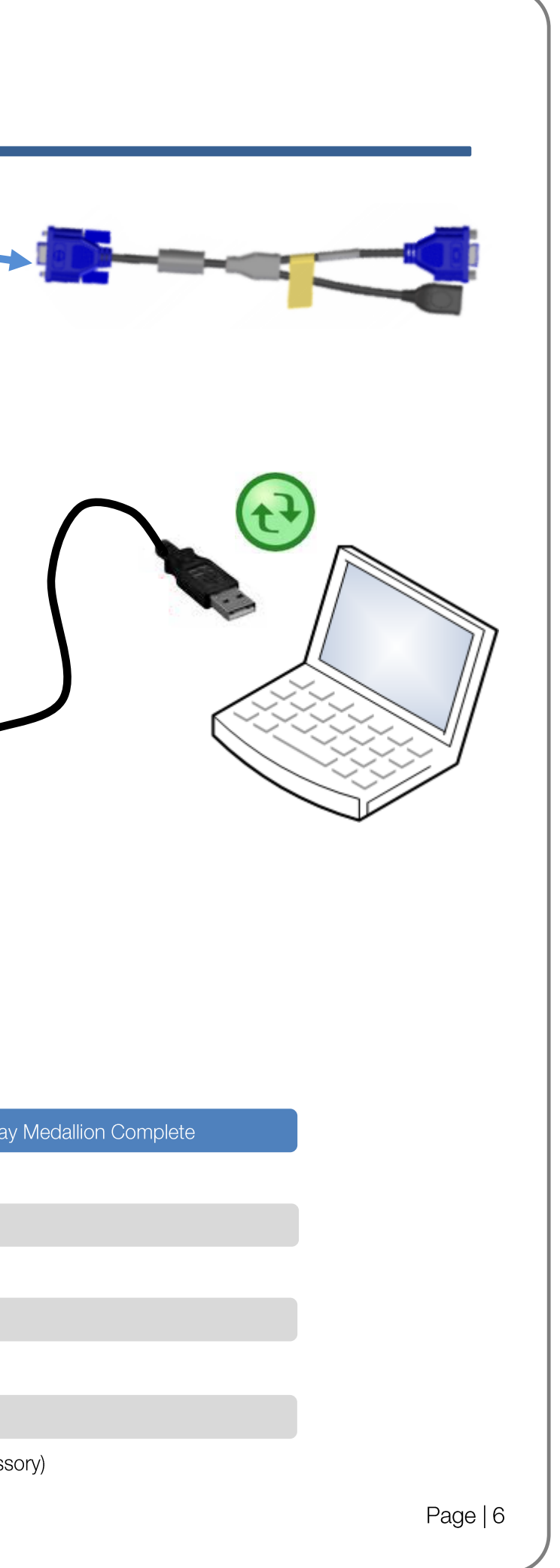

### **Migrating from a CV30 to Thor CV31**

For migrating an existing CV30 installation to Thor CV31, most accessories can be re-used with the Thor CV31. If using the existing CV30 power supply installation, the **VE027-8024-C0 adapter cable is required** to power the Thor CV31.

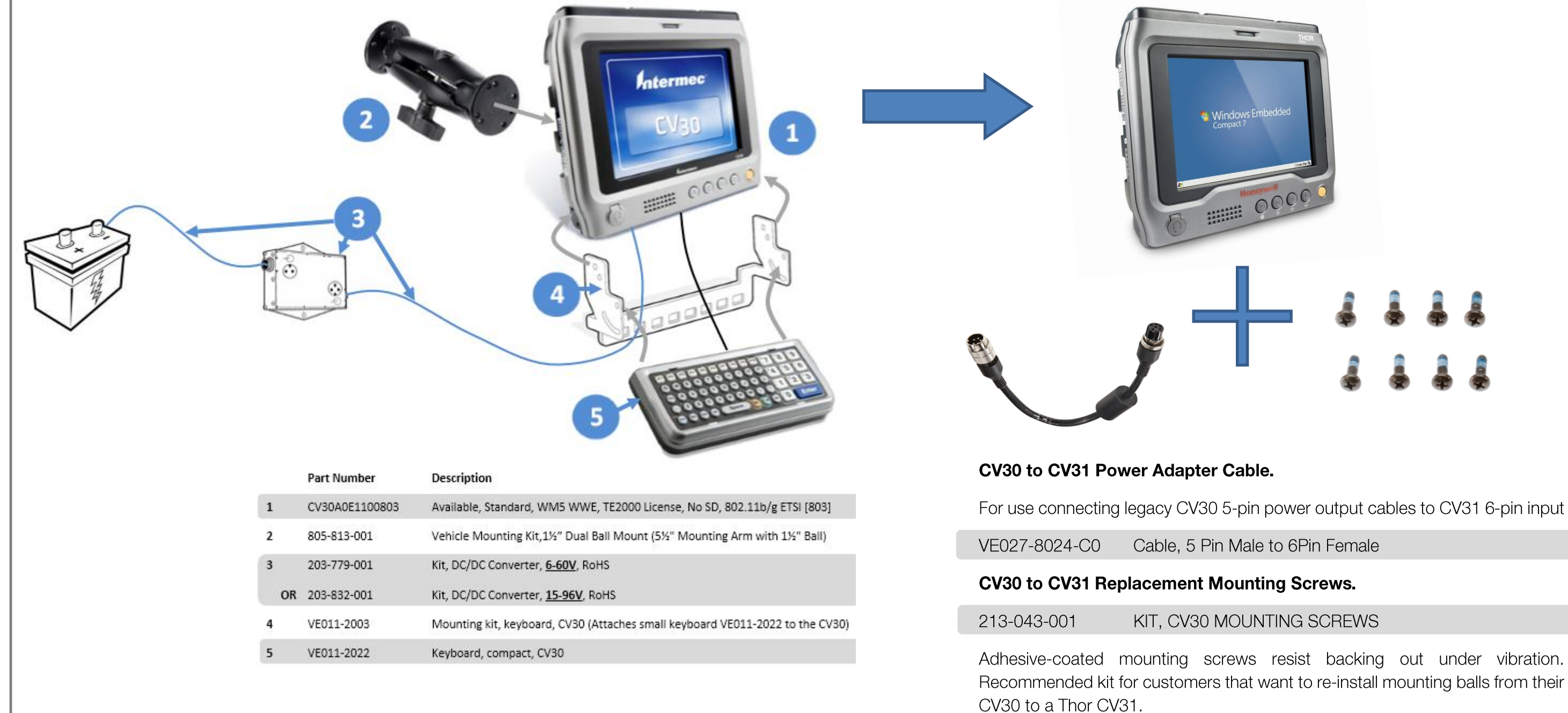

### **Thor CV31 I/O Connectors**

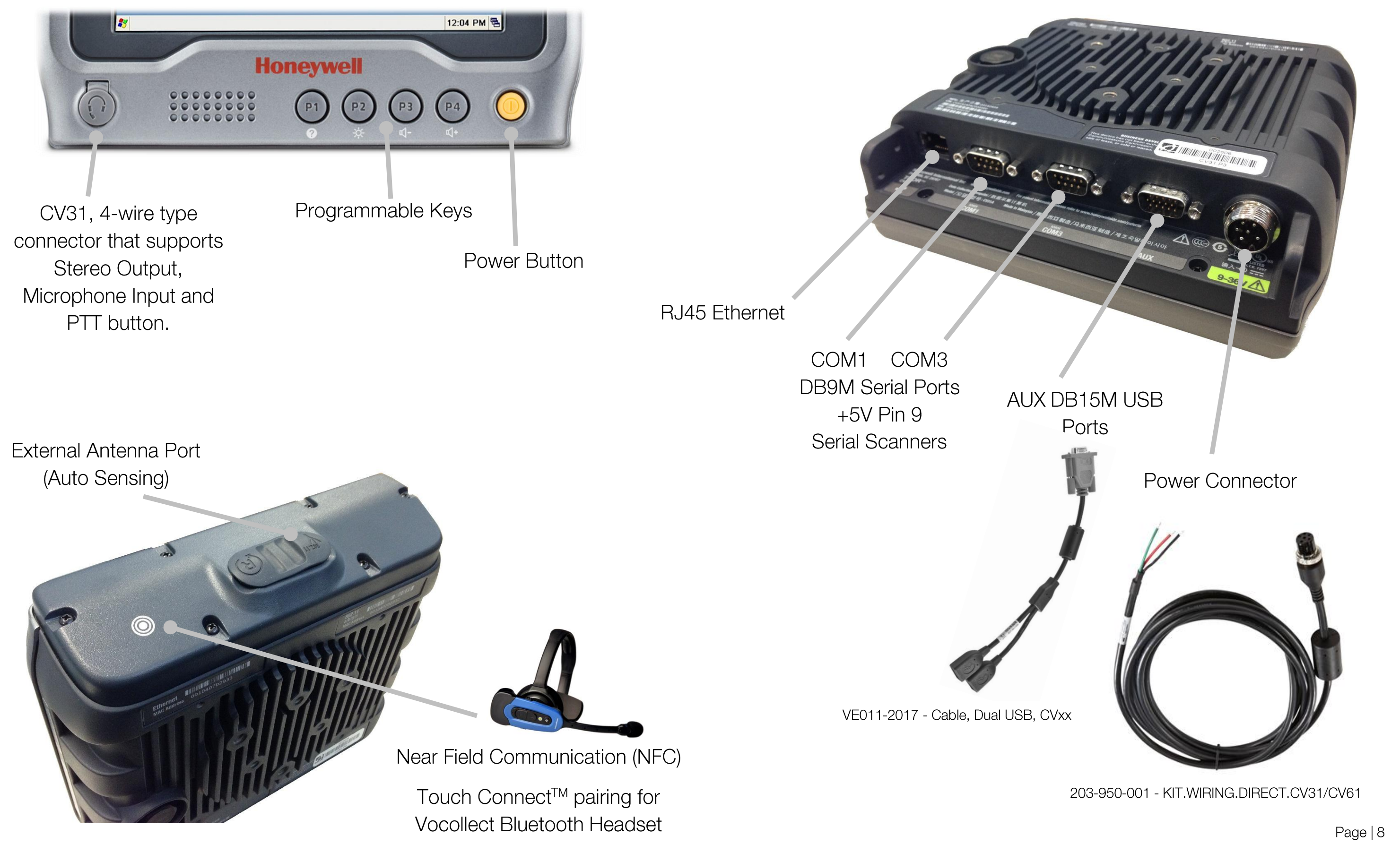

### **Scanner & Accessories Options**

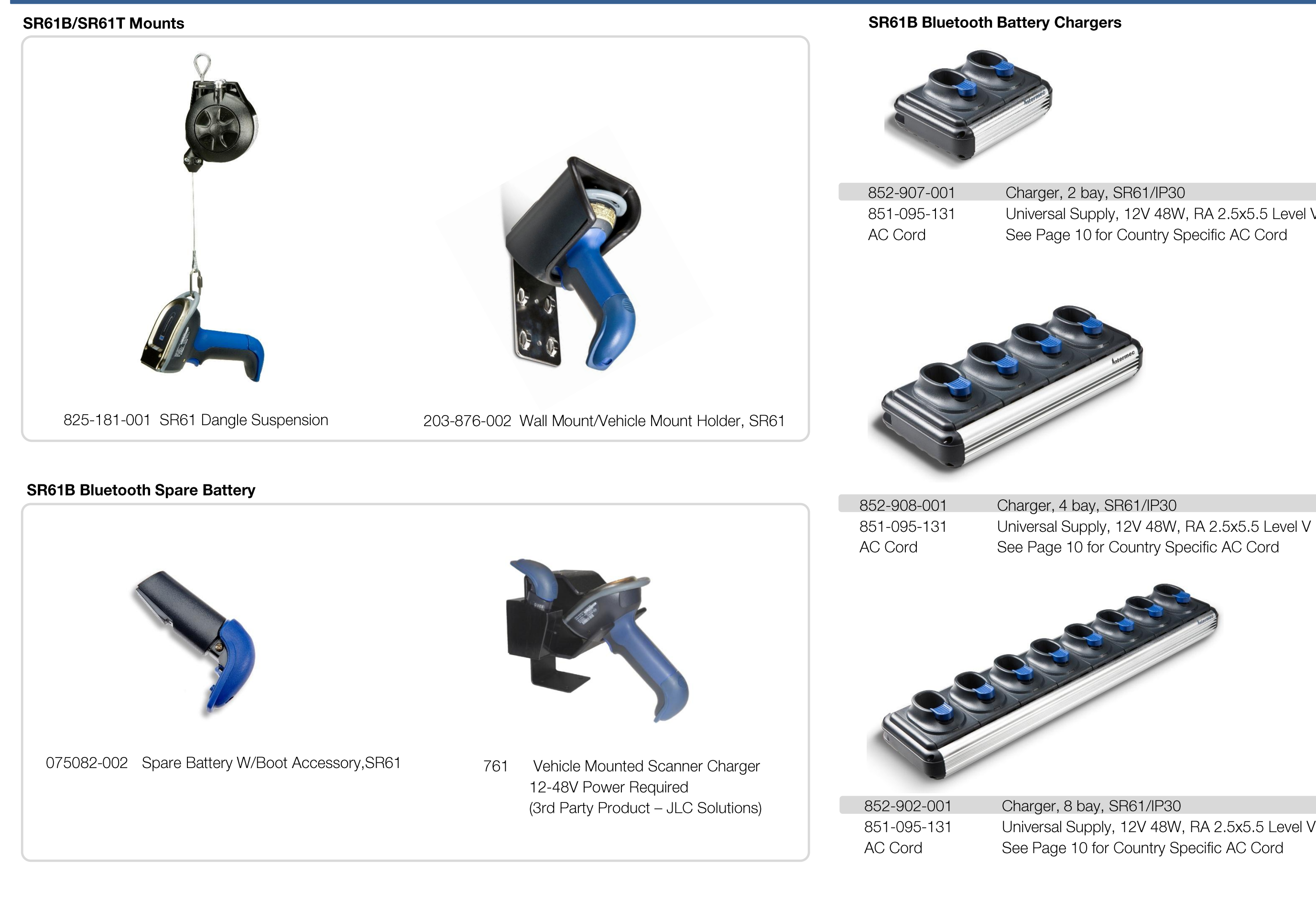

Universal Supply, 12V 48W, RA 2.5x5.5 Level V

Universal Supply, 12V 48W, RA 2.5x5.5 Level V

### **Miscellaneous Accessories**

![](_page_9_Picture_2.jpeg)

346-086-001 Kit, CV31 Screen Protector, 10-pack

![](_page_9_Picture_4.jpeg)

213-042-001 Kit, CV31 Replacement Battery

![](_page_9_Picture_6.jpeg)

858-098-001 Bar Code Swipe Reader, Visible Light

![](_page_9_Picture_8.jpeg)

VE011-2006 Kit, Wall Mounting Bracket

![](_page_9_Picture_10.jpeg)

![](_page_9_Picture_11.jpeg)

VE011-2021 CBL ASSY, High Density DB15 and USB Receptacle (DB15 adapter with USB Receptacle for 2nd USB accessory)

![](_page_9_Picture_13.jpeg)

VE011-2015 Kit, Replacement Stylus, 5-pack

**AC Cords** Part Number Description 1-974030-025 AC Power Cord, Australia 071918 AC Power Cord, China AC Power Cord, Denmark 321-501-002 AC Power Cord, Europe 1-974027-025 321-502-002 AC Power Cord, Italy 321-471-002 AC Power Cord, Japan 321-500-002 321-470-001 AC Power Cord, Switzerland 1-974029-020 AC Power Cord, United Kingdom 1-974028-025

- 
- 
- 
- 
- AC Power Cord, India & South Africa
	-
	-
	-
	-
- AC Power Cord, United States

#### **Disclaimer**

Honeywell International Inc. ("HII") reserves the right to make changes in specification and other information contained in this document without prior notice, and the reader should in all cases consult HII to determine whether any such changes have been made. The information in this publication does not represent a commitment on the part of HII.

HII shall not be liable for technical or editorial errors or omissions contained herein; nor for incidental or consequential damages resulting the furnishing, performance, or use of this material.

This document contains proprietary information that is protected by copyright. All rights are reserved. No part of this document may be photocopied, reproduced, or translated into another language with-out prior written consent of HII.

Web Address: www.honeywellaidc.com

The Bluetooth trademarks are owned by Bluetooth SIG, Inc., U.S.A and licensed to Honeywell.

Other product names mentioned in the manual may be trademarks of registered trademarks of their respective companies and are the property of their respective owners.

© 2014 Honeywell International Inc. All rights reserved.